## Elenco tipo dei costi di investimento e gestione - Capex e Opex

(Fonte: Ufficio Banda larga della Repubblica federale tedesca)

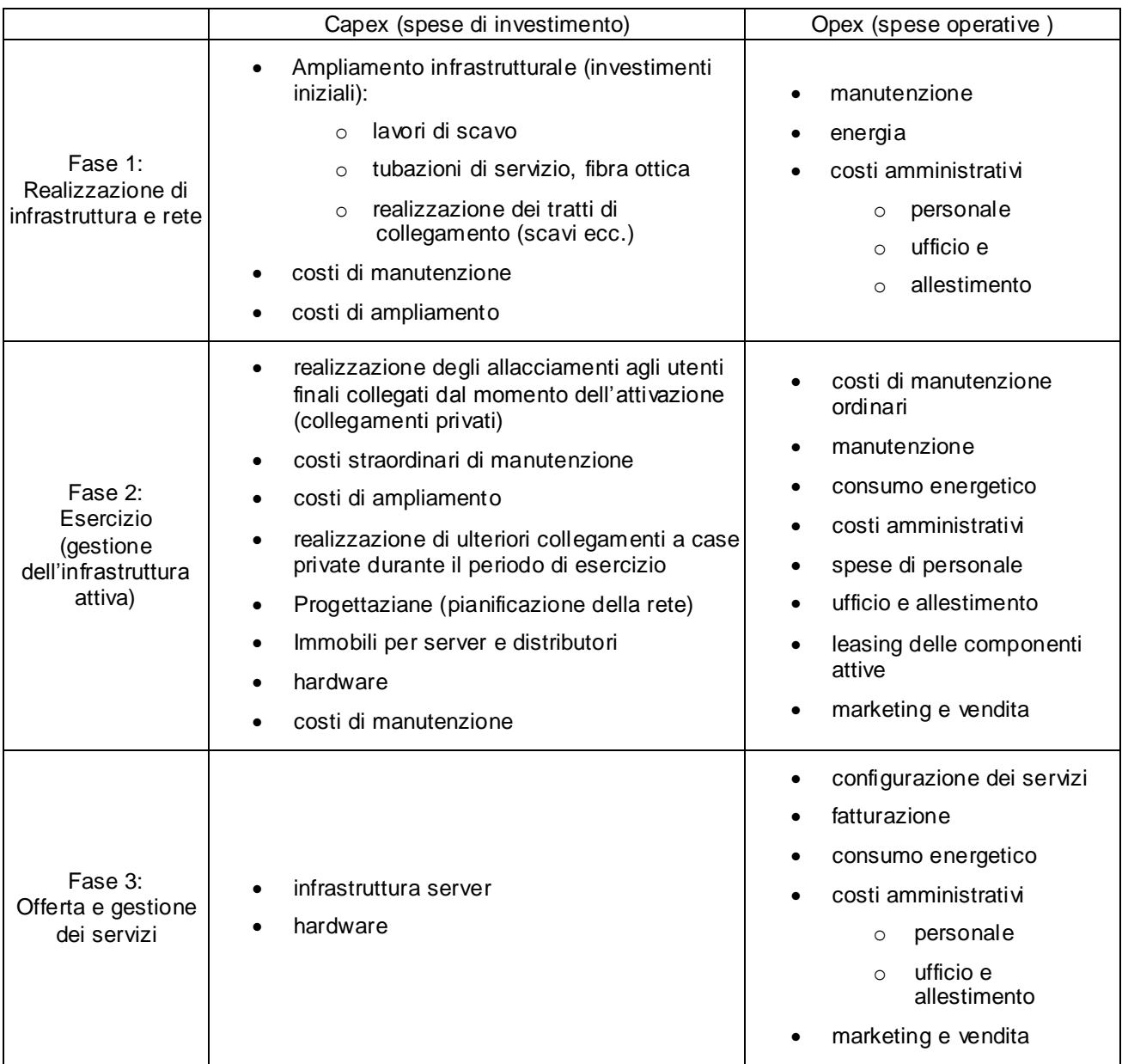